# **Contents**

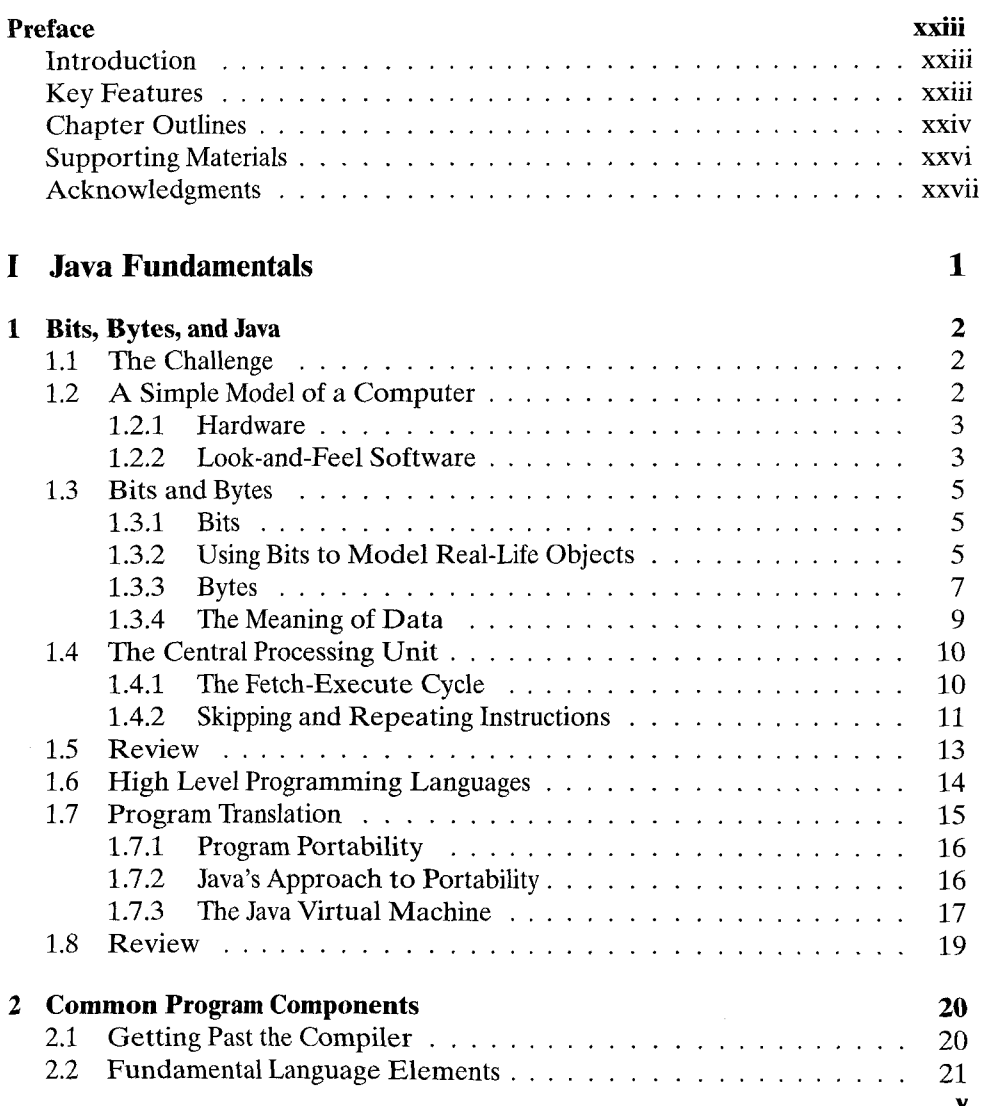

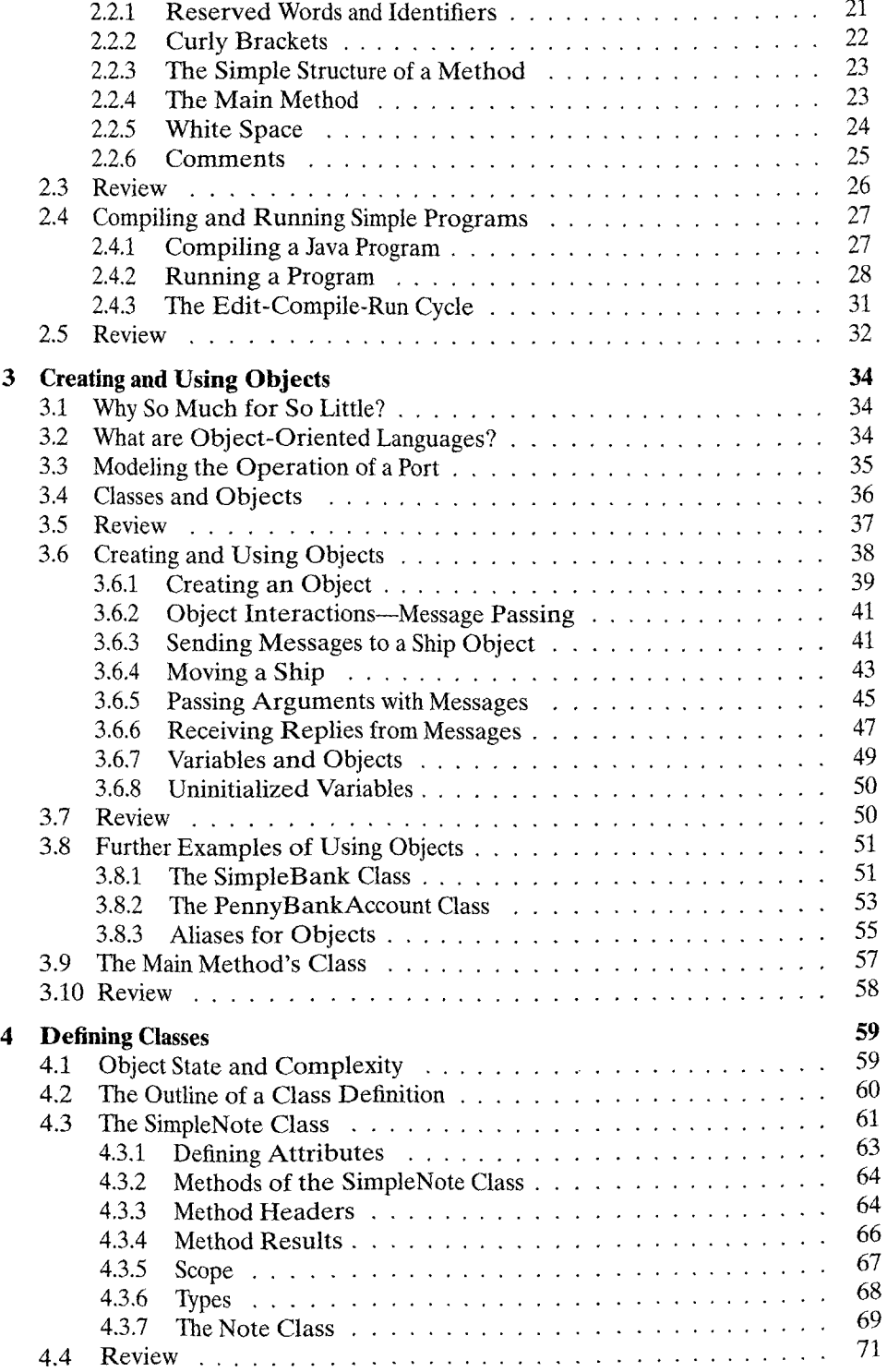

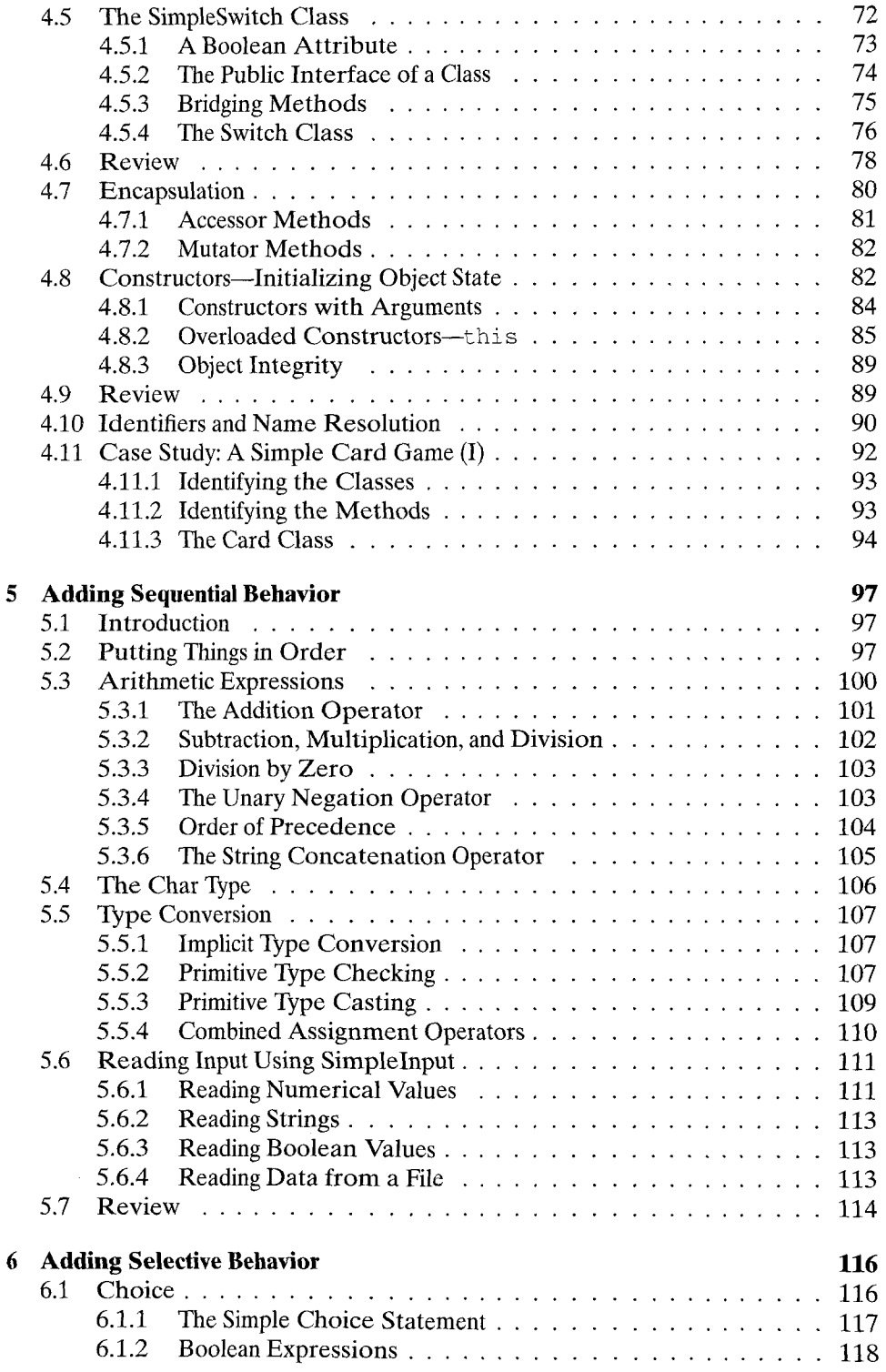

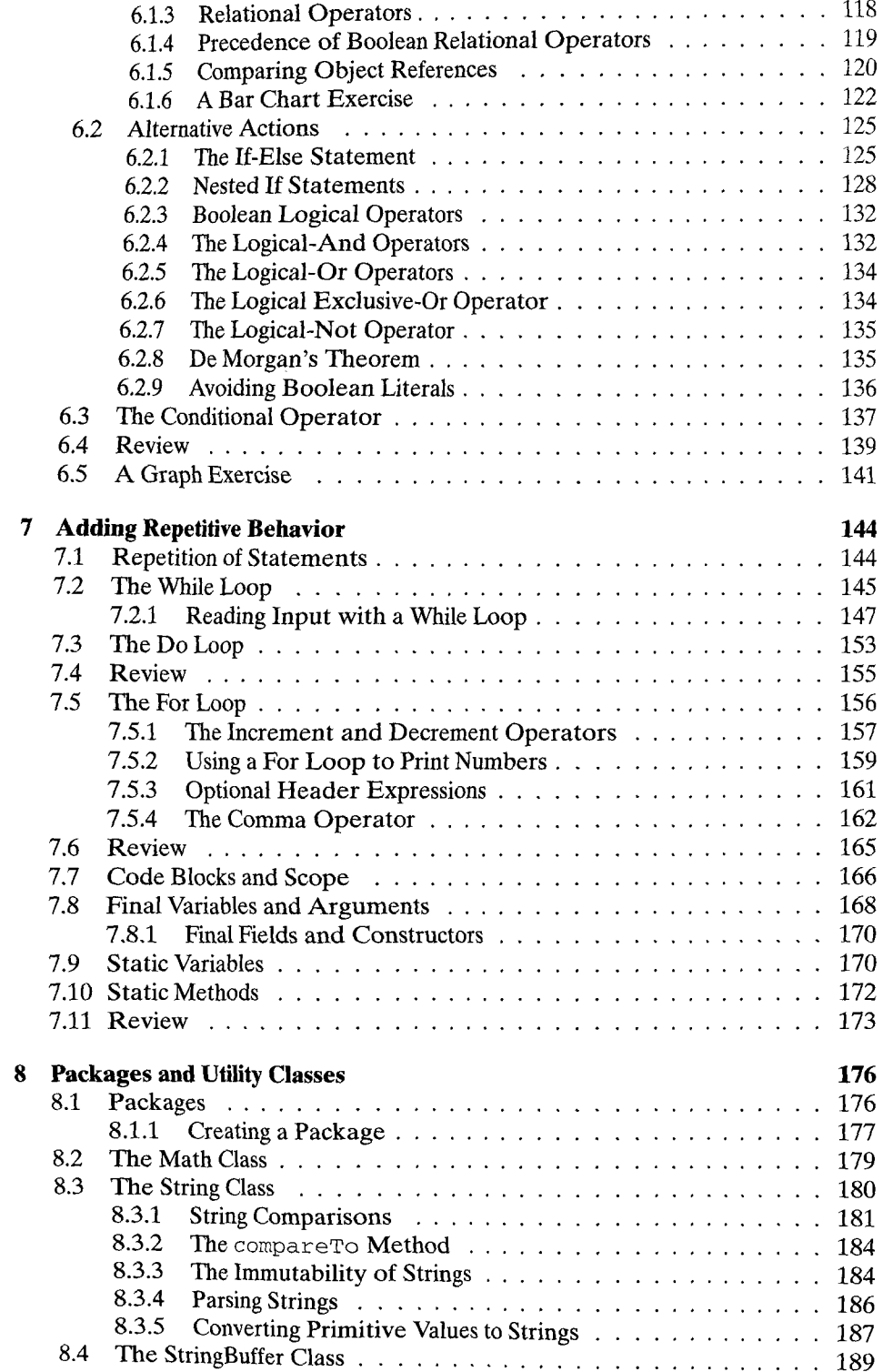

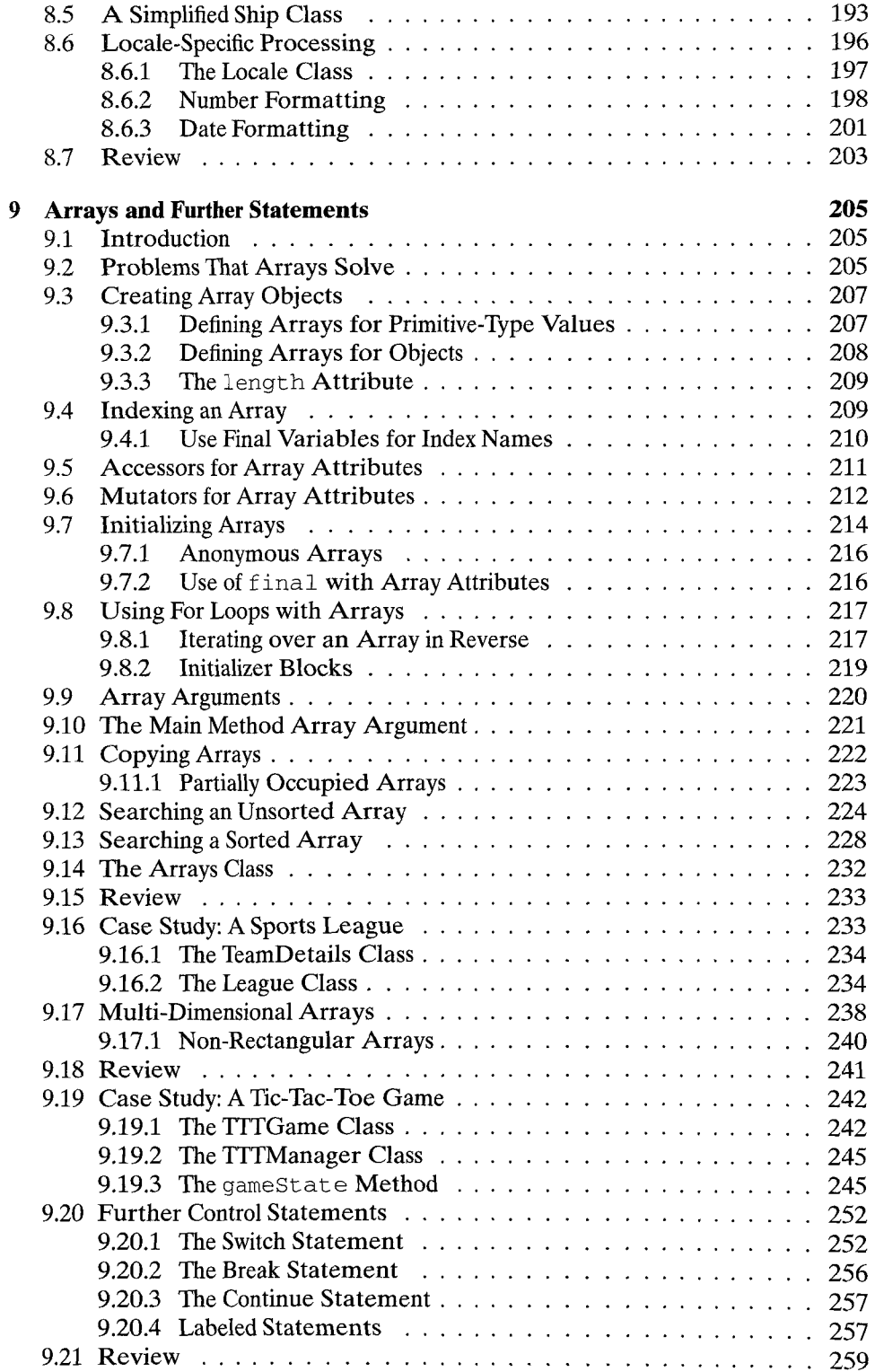

 $\hat{\mathcal{L}}$ 

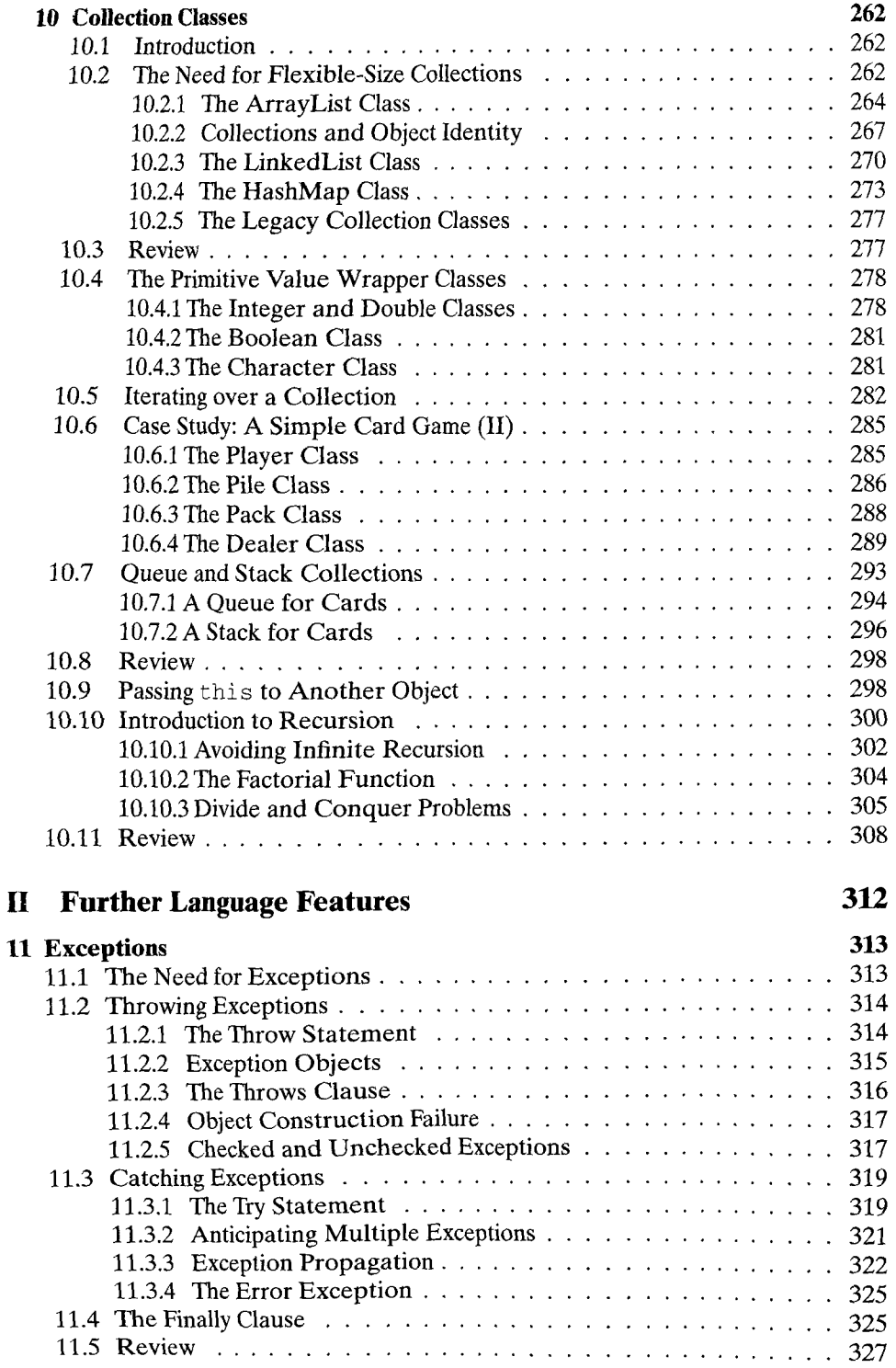

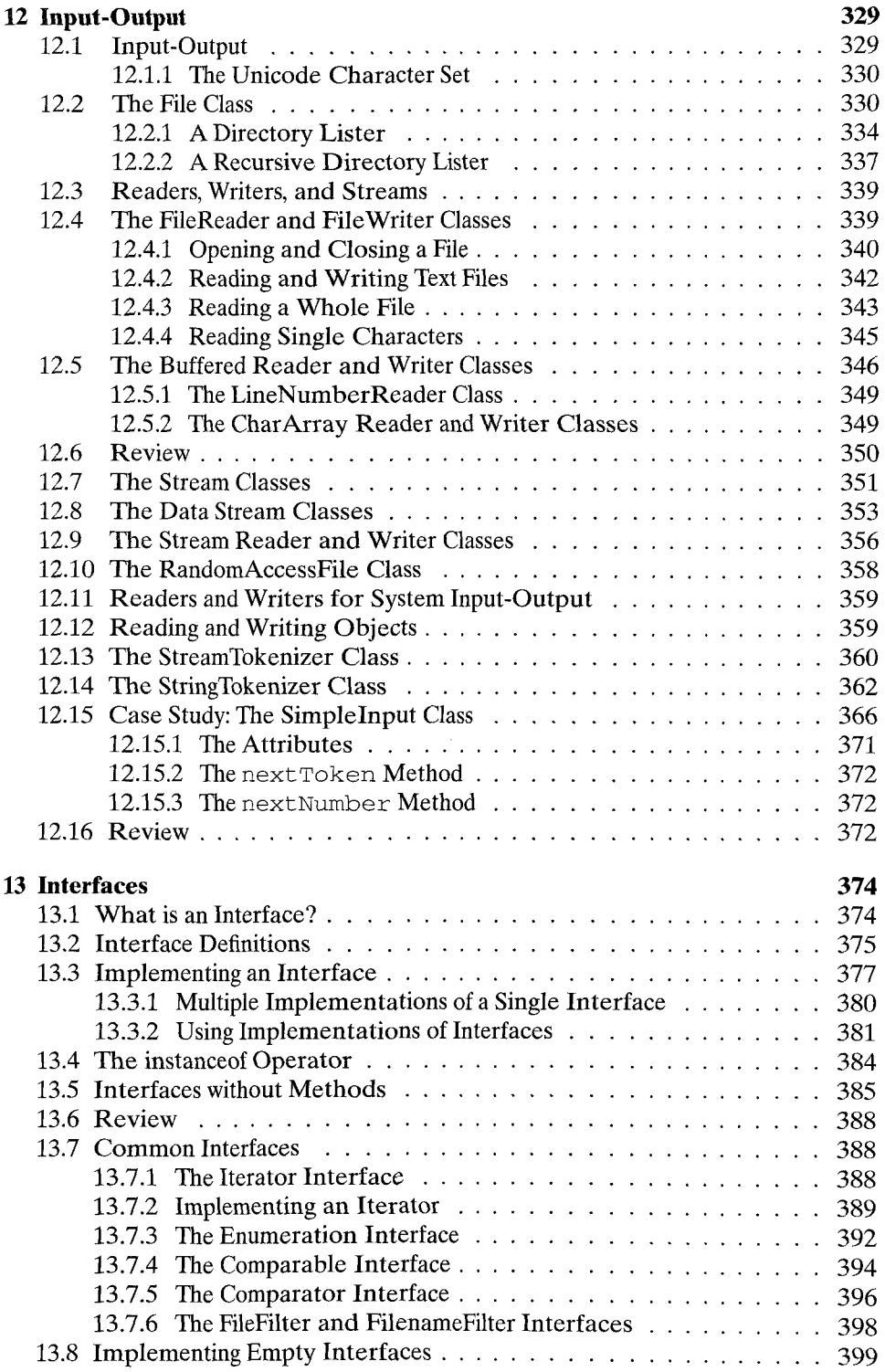

 $\hat{\mathcal{L}}$ 

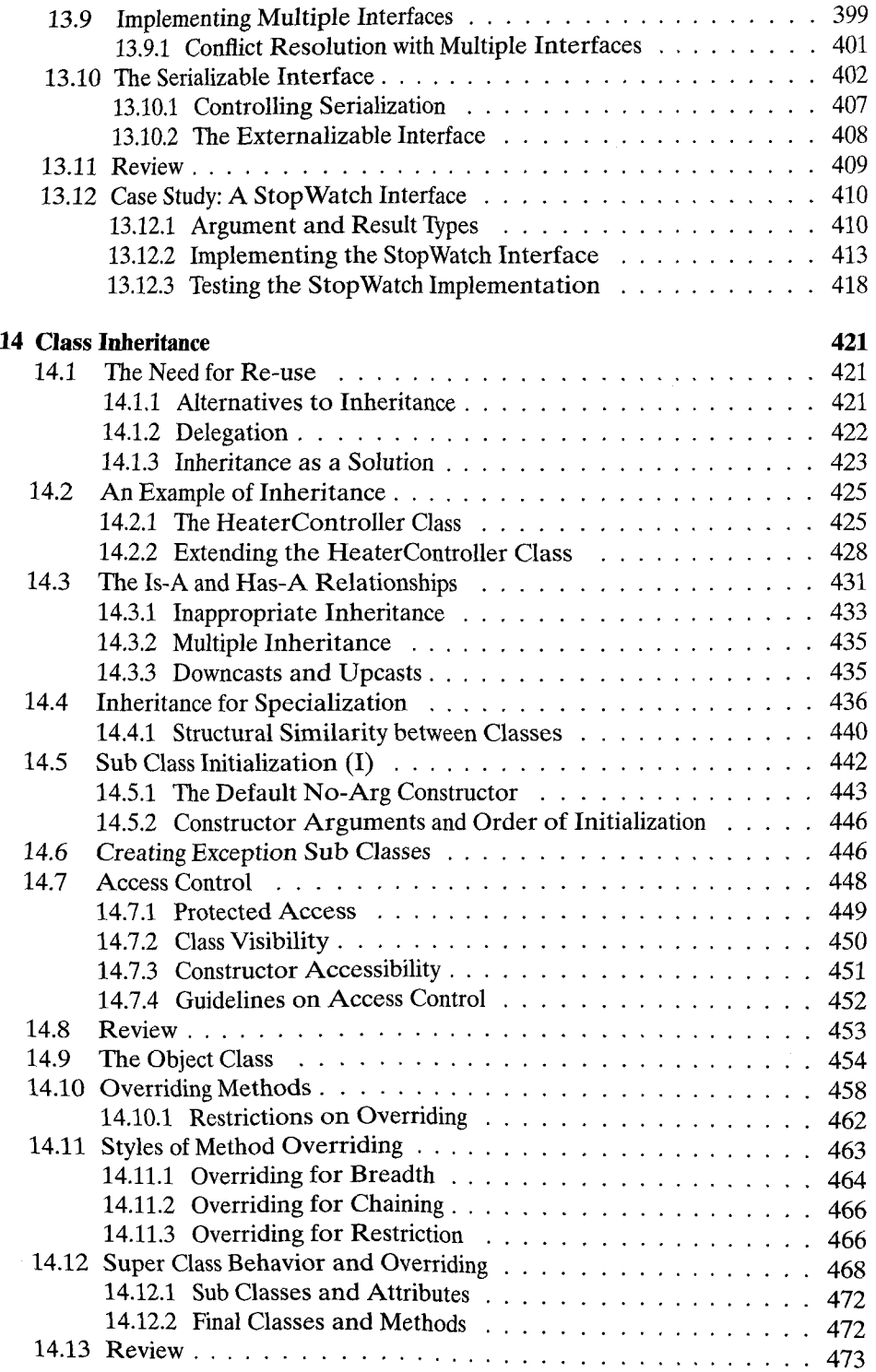

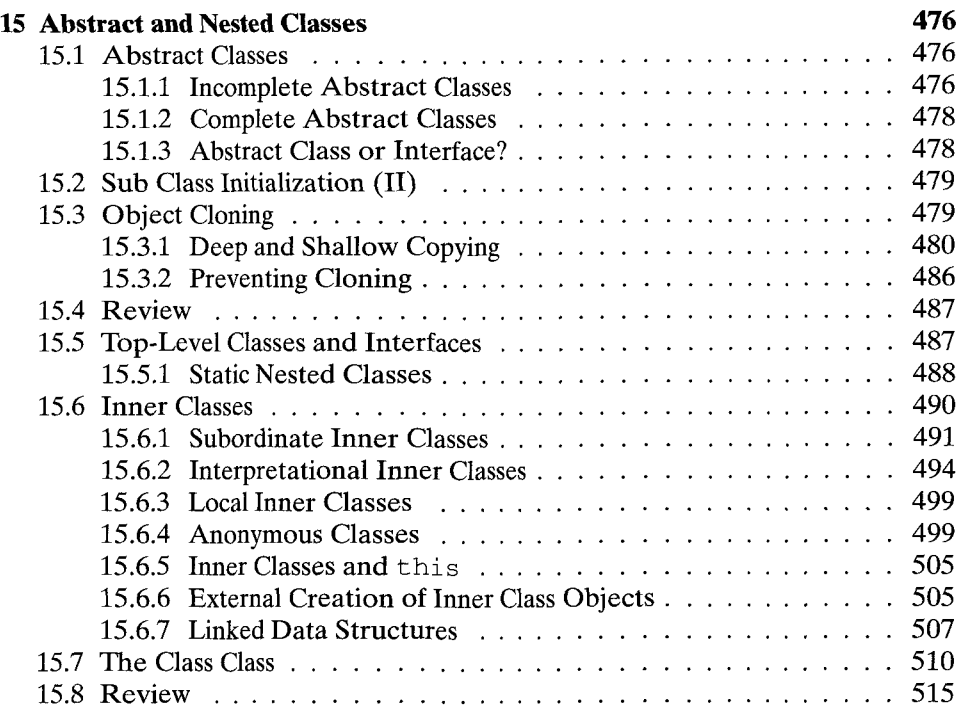

## III GUI Packages 517

 $\sim 10^{-1}$ 

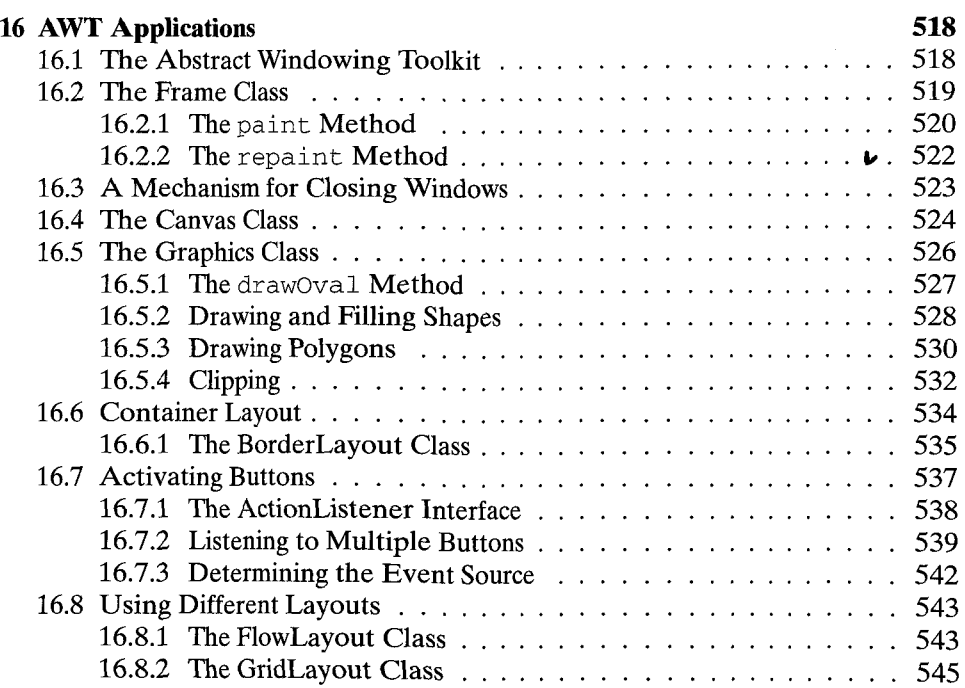

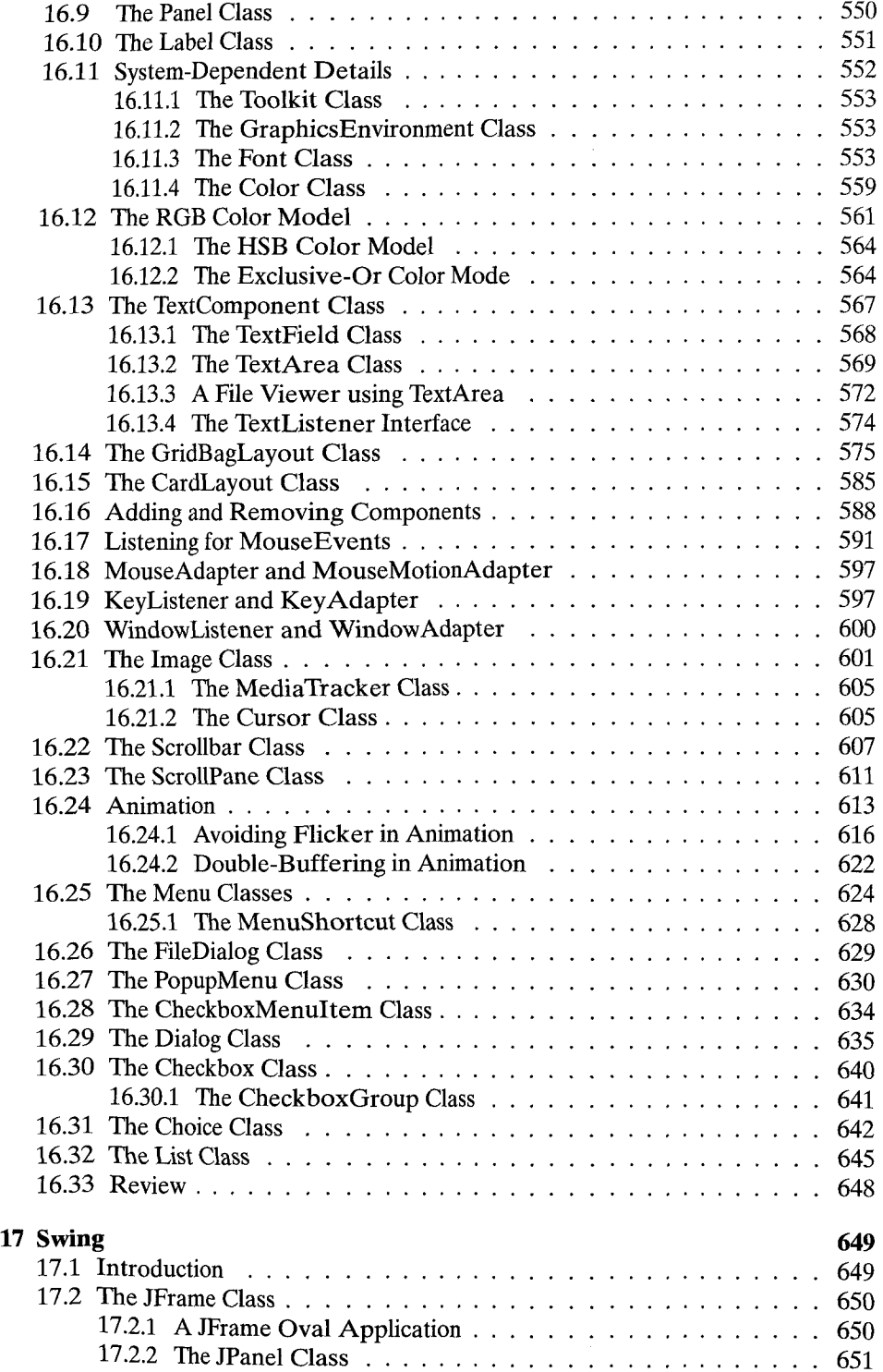

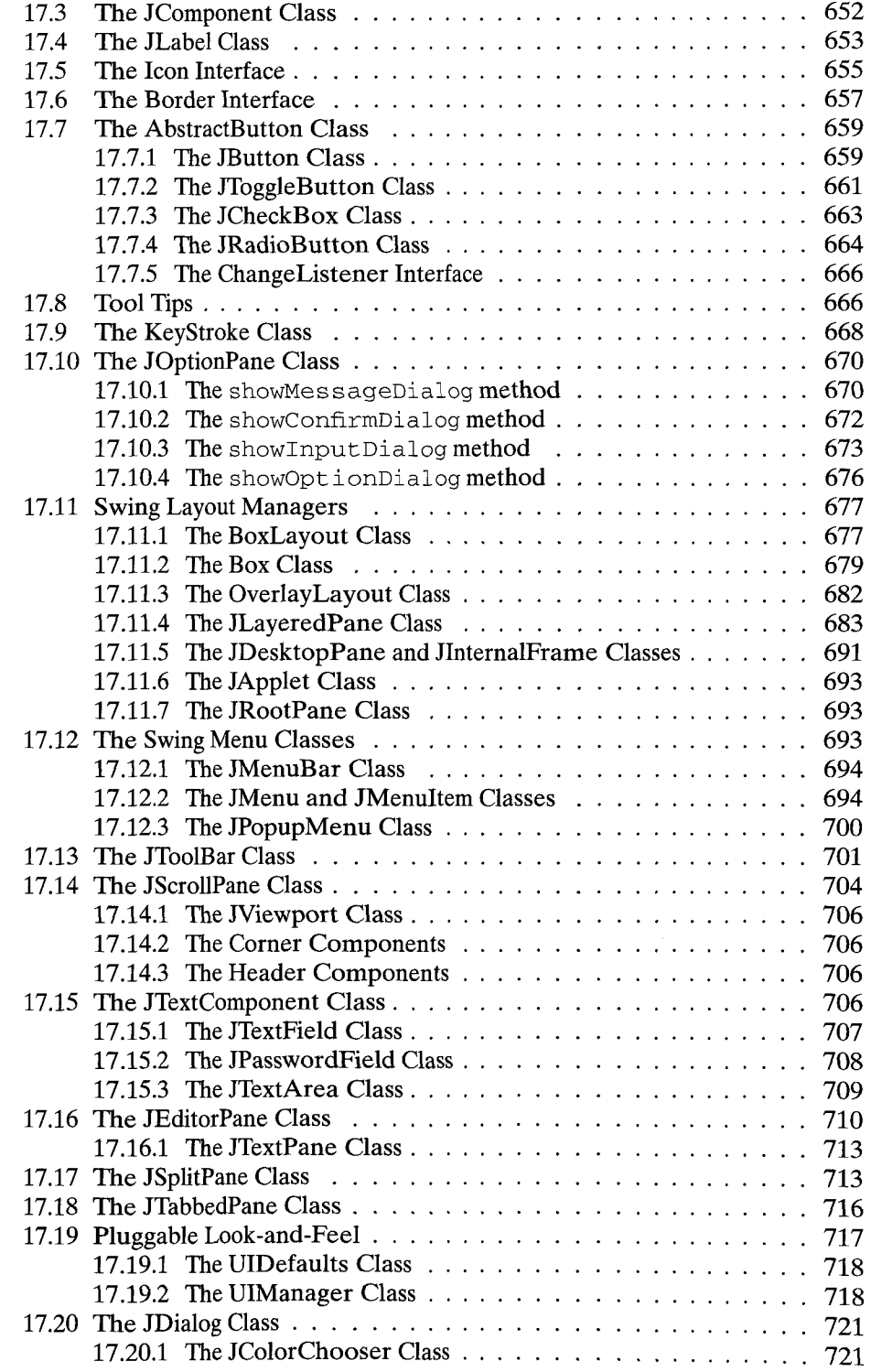

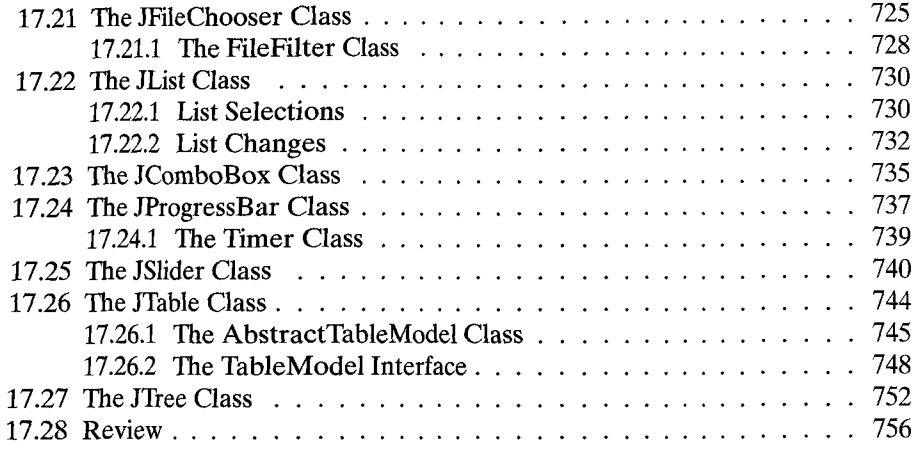

### IV Advanced Features 757

**18 Threads 758**  18.1 Multiprocessing 758 18.2 A Single Thread of Control 759 18.3 ThreadBasics 761 18.3.1 Threads and Anonymous Classes . . . . . . . . . . . . . . . 764 18.3.2 The Runnable Interface  $\ldots$ ,  $\ldots$ ,  $\ldots$ ,  $\ldots$ ,  $\ldots$ ,  $764$ 18.3.3 Scheduling and Thread Priorities . . . . . . . . . . . . . . . 767 18.4 Threads 770 18.4.1 Yielding by Sleeping  $\ldots \ldots \ldots \ldots \ldots \ldots \ldots \ldots \ldots$  770 18.4.2 The Join Method  $\ldots$ ,  $\ldots$ ,  $\ldots$ ,  $\ldots$ ,  $\ldots$ ,  $\ldots$ ,  $\frac{775}{275}$ 18.4.3 Deprecated Thread States 776 18.4.4 Yielding by Blocking 777 18.5 Review 777 18.6 Resource Sharing Between Threads . . . . . . . . . . . . . . . . . . 778 18.7 Avoiding Race Hazards 785 18.7.1 Synchronized Methods 785 18.7.2 Volatile Attributes 788 18.7.3 The Synchronized Statement . . . . . . . . . . . . . . . . . . 789 18.7.4 Synchronized Collection Objects . . . . . . . . . . . . . . . 791 18.7.5 Static Synchronized Methods . . . . . . . . . . . . . . . . . 792 18.8 Producer-Consumer Threads 792 18.8.1 The Wait and Notify Methods . . . . . . . . . . . . . . . . . 797 18.8.2 Wait and Notify in a Synchronized Statement  $\ldots \ldots \ldots$  800 18.8.3 Livelock 802 18.9 Deadlock 803 18.10 Thread Groups 806 18.10.1 Thread Group Security  $\ldots \ldots \ldots \ldots \ldots \ldots \ldots$  809 18.11 Daemon Threads 809  $\hat{\mathcal{A}}$ 

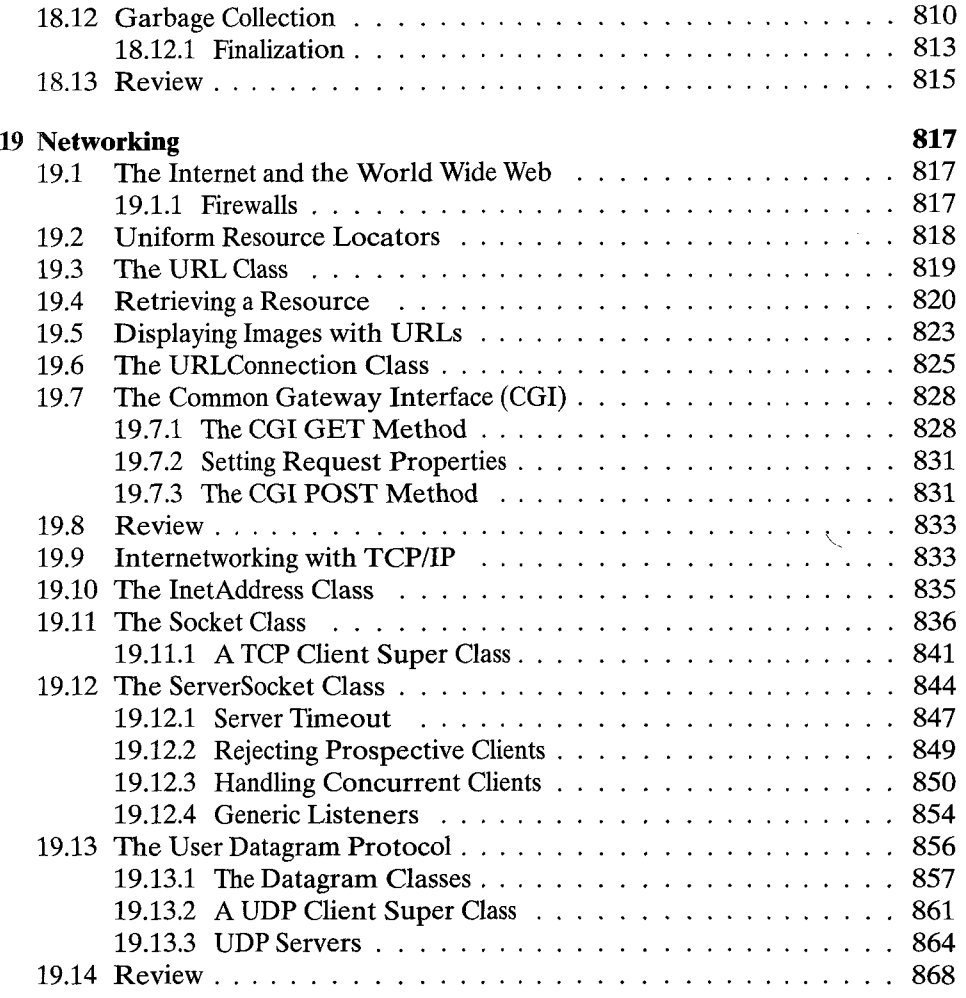

# **V Applets 869**

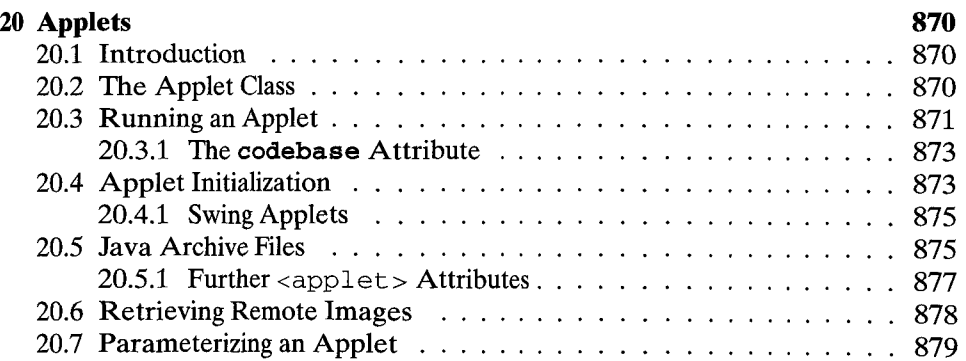

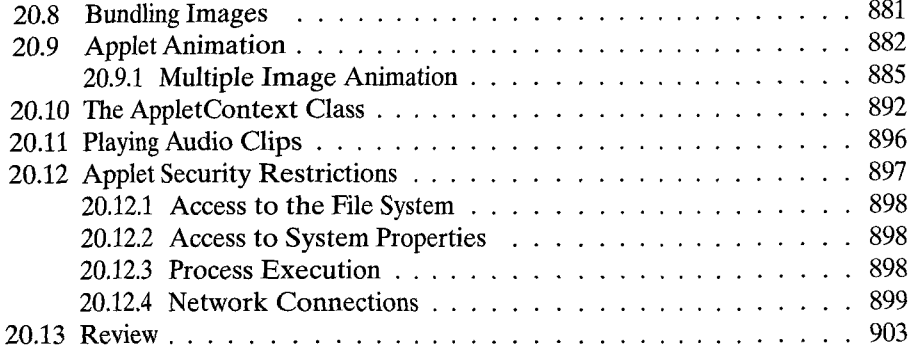

### VI Java for Simulation 905

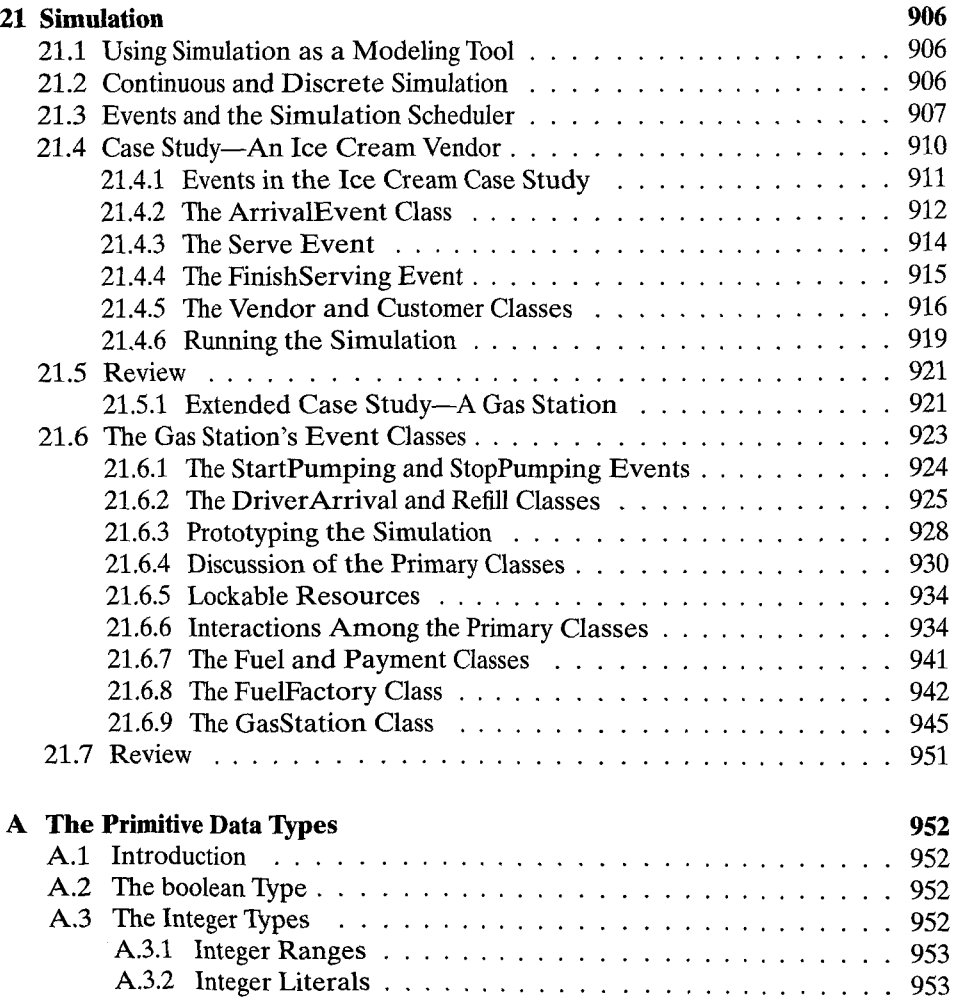

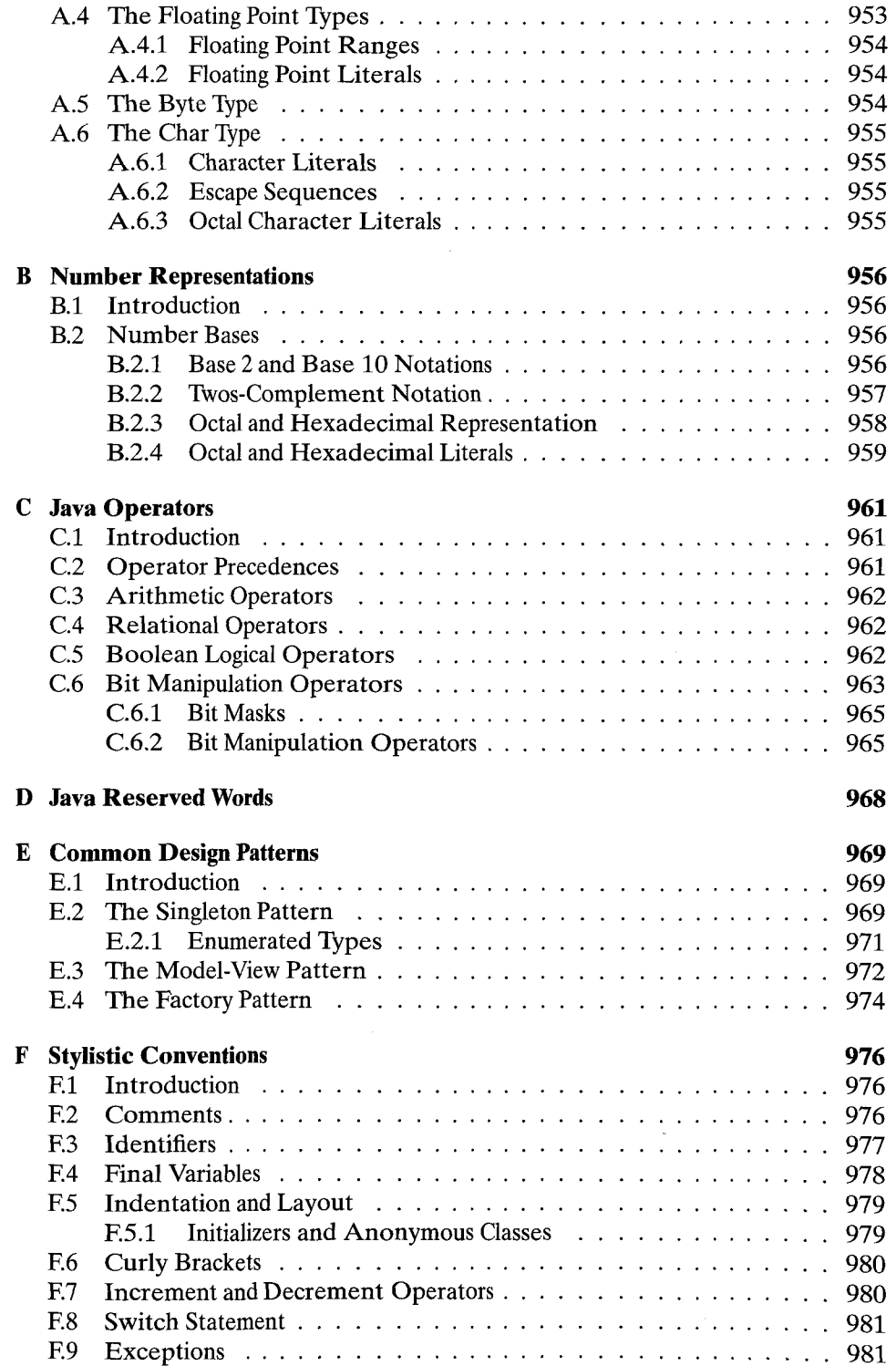

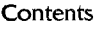

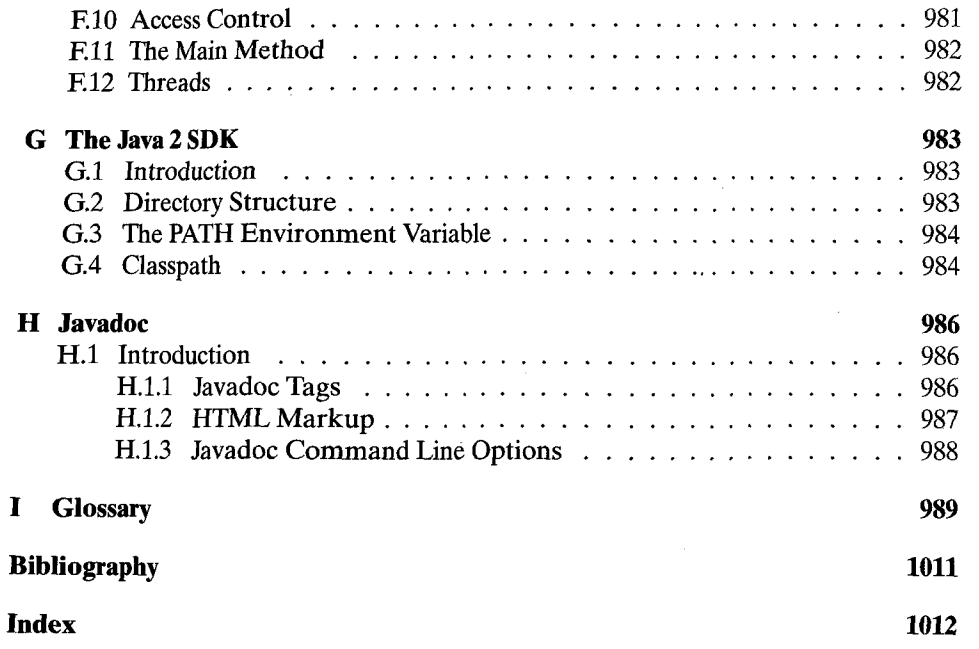